Asociación Argentina

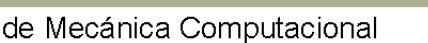

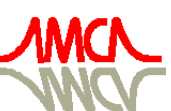

Mecánica Computacional Vol XXXI, págs. 1285-1309 (artículo completo) Alberto Cardona, Paul H. Kohan, Ricardo D. Quinteros, Mario A. Storti (Eds.) Salta, Argentina, 13-16 Noviembre 2012

# **SIMULACIÓN NUMÉRICA DE UN PÓRTICO DE HORMIGÓN ARMADO BAJO ACCIÓN DINÁMICA REFORZADO CON FIBRA DE VIDRIO**

**Gustavo L. Palazzo, Pablo E. Martin, Francisco L. Calderón y Victor R. Roldan** 

*CeReDeTeC, Universidad Tecnológica Nacional, Rodriguez 273, 5500, Mendoza, Argentina, gpalazzo@frm.utn.edu.ar, pablo.martin@frm.utn.edu.ar, francisco.calderon@frm.utn.edu.ar, victor\_roldan890@hotmail.com* 

**Palabras clave:** refuerzo estructural, análisis dinámico no lineal.

**Resumen**. En estructuras sismorresistentes diseñadas con reglamentos antiguos puede ser necesario implementar estrategias de rehabilitación. Entre las estrategias disponibles se encuentra el refuerzo mediante la aplicación de materiales compuestos, tal como las fibras de vidrio. Si bien se disponen de guías para diseñar estos refuerzos, y de programas computacionales para simular el comportamiento de estructuras así reforzadas, es necesario evaluar el nivel de aproximación que puede obtenerse con los modelos numéricos hasta ahora desarrollados. Así, en este trabajo se presenta la comparación entre parámetros de respuesta experimentales y numéricos de una estructura con y sin refuerzo, sometida a acciones dinámicas, a los efectos de evaluar el nivel de aproximación mencionado. Como estructura se consideró un pórtico de hormigón armado 3D, de un nivel y un vano en cada dirección. Sus dimensiones geométricas se fijaron de acuerdo a las limitaciones del equipamiento para el estudio experimental. El diseño de los elementos de este pórtico se efectuó con un reglamento sismorresistente antiguo de la Provincia de Mendoza. La estructura sin refuerzo fue excitada en una mesa vibradora, según su dirección longitudinal. Se aplicaron 6 *inputs* con picos de aceleración máxima variable, hasta llegar a una demanda aproximadamente igual a la capacidad de la estructura. Luego el pórtico fue reforzado reemplazando el hormigón del pie de columnas, y zunchando los extremos de las mismas y de las vigas con fibra de vidrio. Posteriormente la estructura fue nuevamente excitada en la mesa vibradora, aplicando 5 *inputs* similares a los implementados en la estructura original. Como parámetros de respuesta se registraron las historias de las aceleraciones a nivel de base y de la losa, y los desplazamientos relativos en la diagonal de los pórticos longitudinales. Luego, con un programa computacional de acceso libre para uso académico, se realizaron análisis no lineales de historia en el tiempo, para contrastar la respuesta numérica con la experimental. La resistencia característica del hormigón y el amortiguamiento de la estructura fueron los parámetros del modelo numérico considerados como variables para ajustar la respuesta experimental. Se realizaron numerosos análisis dinámicos para 4 niveles de excitación dinámica, a los efectos de determinar las magnitudes de esos parámetros que mejor ajustaban los resultados de los ensayos. En las concusiones se resaltan las consideraciones que deben realizarse para la simulación de este tipo de estructuras, y el nivel de aproximación que puede lograrse respecto a parámetros experimentales.

# **1 INTRODUCCIÓN**

Los nuevos conocimientos en ingeniería sismorresistente permiten conocer si las estructuras proyectadas con filosofías de diseño antiguas podrían tener un comportamiento inadecuado frente a un terremoto destructivo. En estas construcciones podría ser necesario aplicar alguna estrategia de refuerzo estructural, a los efectos de mejorar su desempeño frente a eventos extremos.

Entre las diversas estrategias de rehabilitación se cuenta con los materiales compuestos, tal como los tejidos de fibras de vidrio que se consideran en este trabajo. Estos materiales permiten mejorar la capacidad a flexión y a corte de elementos estructurales, presentando como ventajas: flexibilidad y adaptación a geometrías estructurales complejas, bajo peso, facilidad y rapidez de aplicación, no son corrosivos, son resistentes a los ácidos, y poseen bajo impacto estético. Como desventaja se menciona que necesitan una protección contra el fuego, y que el costo de las fibras y el adhesivo para su colocación es elevado respecto a los materiales empleados en otras metodologías de refuerzo.

En la literatura se presentan guías de diseño para dimensionar esta clase de refuerzos. También se cuenta con programas computacionales que incorporan leyes constitutivas de elementos de hormigón armado reforzados con fibras. Pero son necesarios nuevos estudios para corroborar que las simulaciones numéricas pueden representar con buena aproximación una respuesta experimental. Por ello, en este trabajo se describe la investigación numérico – experimental realizada para contribuir a este objetivo.

Este estudio se desarrolló en dos etapas. La primera fue una investigación experimental. Se evaluó en ella la respuesta de un pórtico de hormigón armado, con y sin refuerzo de fibra de vidrio, frente a una excitación dinámica en la mesa vibradora del Instituto de Investigaciones Antisísmicas "Ing. Aldo Bruschi" de la Universidad Nacional de San Juan. Esta mesa consiste en una estructura metálica de 2900 mm de largo por 2100 mm de ancho, que admite prototipos con un peso de hasta 100 kN.

En la sección 2 de este trabajo se describen los parámetros geométricos y mecánicos del prototipo de ensayo, la metodología de rehabilitación implementada, y la excitación impuesta al modelo experimental. Luego en la sección 3 se analizan los principales resultados de esta fase del estudio.

La segunda etapa de investigación se refirió al uso de un modelo numérico implementado en un software comercial, para simular el comportamiento de la estructura con y sin refuerzo, y al análisis de las características del mismo para lograr reproducir con buena aproximación la respuesta experimental. En la sección 4 de este trabajo se presentan las características generales del programa computacional empleado, y las consideraciones para construir el modelo.

El estudio se inició con la simulación de la estructura sin refuerzo, sometida al primer *input* dinámico. En este tipo de problemas los parámetros principales son la masa, la rigidez y el amortiguamiento. Como la masa pudo determinarse con precisión, se consideraron los dos últimos parámetros como variables. La rigidez flexional es función del módulo de elasticidad longitudinal, que en el software empleado queda definido por la resistencia característica a compresión del hormigón; por lo que también esta magnitud se consideró como variable. Este estudio se repitió para la estructura sin refuerzo sometida al último *input*, y para la estructura con refuerzo bajo el primer y el último *input* dinámico. La comparación de los principales resultados numéricos y experimentales se realiza en la sección 5.

Para contrastar los resultados numéricos vs. los experimentales, se consideraron las historias de las aceleraciones y los desplazamientos en la losa. Las historias de estas magnitudes se relevaron en los puntos del modelo que se correspondían con la zona de la estructura donde se había colocado un acelerómetro, y con el extremo de una de las barras diagonales que contenían el dispositivo para medición de desplazamientos. Esa comparación se cuantificó a través de: i) la variación entre valores pico de las historias de respuesta, y ii) la raíz cuadrada media RMS de esas historias (obtenida como la raíz cuadrada de la sumatoria de los valores de desplazamiento/aceleración elevados al cuadrado, y dividido por el número de valores considerados).

Finalmente en las conclusiones, sección 6, se destacan las principales consideraciones a efectuar en un modelo numérico de este tipo de estructuras, a los efectos de lograr simulaciones confiables.

# **2 ESTRUCTURA ENSAYADA**

En esta sección se describe el prototipo ensayado en su estado original, y la metodología de rehabilitación implementada luego de la primera serie de *inputs* dinámicos aplicados al pórtico. Se mencionan además los parámetros de respuesta considerados en el estudio, y las principales características de la excitación dinámica aplicada.

# **2.1 Parámetros geométricos y mecánicos del prototipo**

La estructura ensayada estuvo conformada por el pórtico de hormigón armado que se muestra en la Figura 1. La geometría del mismo se presenta en la Figura 2, y las dimensiones de sus elementos estructurales en la Figura 3.

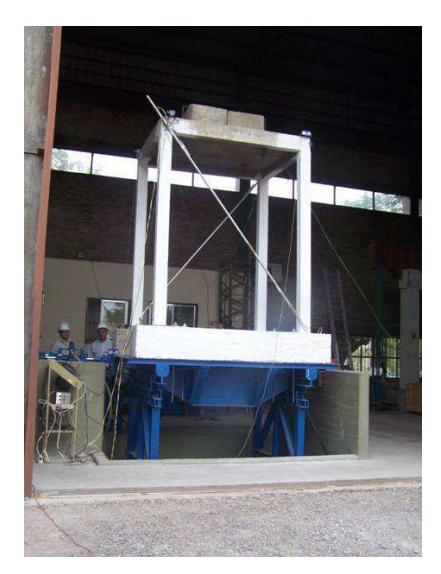

Figura 1: Pórtico de hormigón armado en la mesa vibradora de la Universidad Nacional de San Juan.

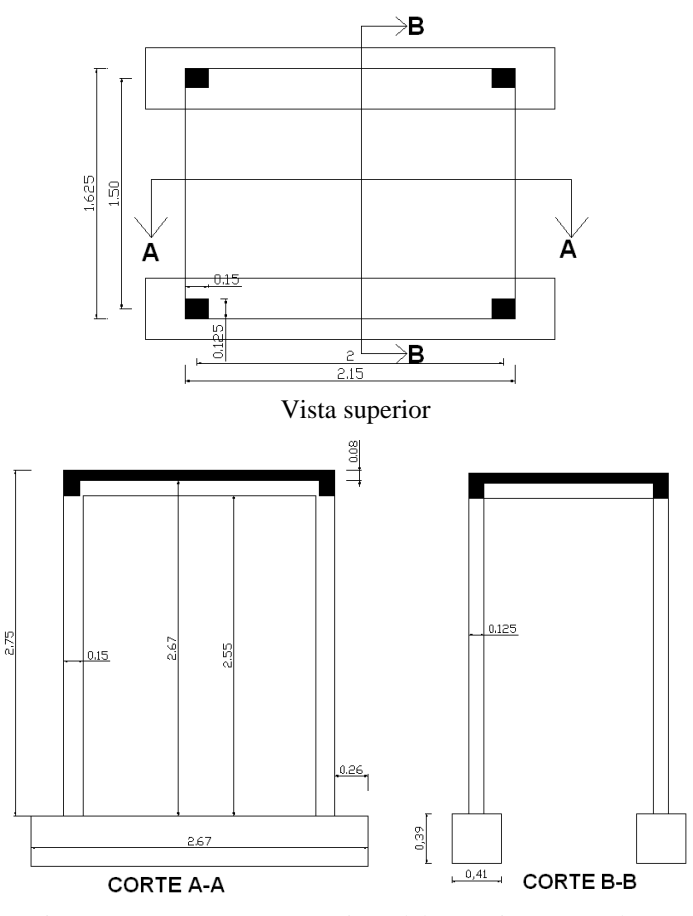

Figura 2: Parámetros geométricos del prototipo ensayado.

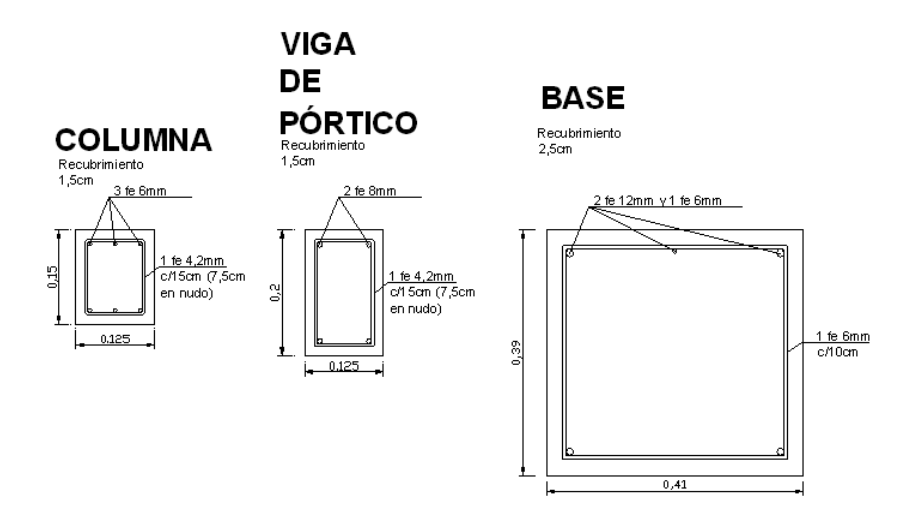

Figura 3: Dimensiones de la sección transversal de los elementos estructurales del pórtico.

Sobre la losa se dispusieron dos bloques de hormigón, que en conjunto tenían un peso de 18.0 kN. El peso total del prototipo, considerando un peso específico del hormigón armado de 24 kN/m<sup>3</sup>, fue de 52.39 kN (con un peso de 34.38 kN para la estructura sin los bloques agregados, y de 13.81 kN para la estructura sin las bases).

Si bien en la Figura 3 se indica un recubrimiento de 1.5 cm, se observó al picar el pie de las

columnas que este valor era mayor. Tomando el promedio de los valores medidos se adoptó como recubrimiento para los modelos teóricos un valor de 1.8 cm.

Durante el hormigonado de toda la estructura se confeccionaron tres probetas normalizadas, que arrojaron una tensión de rotura promedio de 28 MPa. Tomando como base las consideraciones del reglamento CIRSOC 201 (2005), se adoptó una resistencia característica f'c de 20 MPa. El módulo de elasticidad longitudinal E medido en una de las probetas, fue de 26596 MPa (un 26.5% mayor al que se obtiene en función de f'c según el reglamento CIRSOC 201, 2005).

Como armadura se emplearon barras nervuradas Acindar, clase ADN 420 (no se realizaron ensayos para corroborar la tensión de fluencia característica de este material).

La capacidad nominal a flexión de las columnas (considerando una carga axial de compresión de 7.95 kN) fue de 4.20 kNm, mientras que las vigas tenían una capacidad nominal a flexión de 6.20 kNm. Estos valores fueron obtenidos con las planillas de cálculo CIRSOC\_Flex, disponibles en la página web del CIRSOC. Se tiene así un diseño de columna débil – viga fuerte, con capacidad de fuerza lateral máxima de aproximadamente 12.44 kN (considerando la formación de rótulas plásticas en cabeza y pie de columnas).

La capacidad a corte de cada columnas en zona de extremos (con estribos de 4.2 mm de diámetro y una separación de 75 mm, según se muestra en Figura 3) es de 19.4 kN, con una capacidad a corte basal de la estructura de 77.5 kN (capacidad nominal determinada según CIRSOC 202, 2005, sin considerar el aporte del hormigón). Este último valor es inferior a la capacidad de 12.44 kN dada por la formación de rótulas plásticas en las columnas, por lo que se espera este último mecanismo de colapso para el pórtico.

En distintas etapas de los ensayos se realizaron mediciones experimentales de los parámetros dinámicos de la estructura, cuyos valores se presentan en la Tabla 1. Para realizar la identificación del sistema, la estructura fue excitada con bajos niveles de aceleración. Dada la flexibilidad de la estructura, es posible que el procedimiento de obtención de frecuencias para el pórtico sin refuerzo antes de los ensayos, haya provocado cierto nivel de daño. Por lo tanto, la frecuencia medida no correspondería a la estructura original sin degradación de la rigidez.

| Medición                |                            | Frecuencia<br>natural [Hz] | Amortiguamiento<br>[% del crítico] |
|-------------------------|----------------------------|----------------------------|------------------------------------|
| Pórtico sin             | Antes de los<br>ensayos    | 2.75                       | 4.0                                |
| refuerzo                | Al final de<br>los ensayos | 1.50                       | 8.8                                |
| Pórtico con<br>refuerzo | Antes de los<br>ensayos    | 2.25                       | 7.0                                |
|                         | Al final de<br>los ensayos | 2.10                       | 6.8                                |

Tabla 1: Parámetros dinámicos del pórtico determinados experimentalmente.

#### **2.2 Parámetros de respuesta**

La instrumentación empleada los ensayos del pórtico con/sin refuerzo estuvo constituida por: un acelerómetro a nivel de base de la mesa vibradora, dos acelerómetros a nivel de losa (sobre los dos pórticos longitudinales), y dos dispositivos para medir desplazamientos, colocados sobre diagonales metálicas vinculadas a las columnas (como se observa en la Figura 1).

El estudio experimental y numérico para este trabajo se basó en los resultados obtenidos en las aceleraciones y los desplazamientos a nivel de losa. En este último caso los desplazamientos medidos en las diagonales fueron proyectados para obtener la componente horizontal de los mismos.

La aceleración de la base se empleó para determinar el nivel de excitación sobre la estructura, y como dato de *input* para los modelos numéricos.

#### **2.3 Metodología de refuerzo estructural**

Luego de aplicar la serie de *inputs* dinámicos previstos para la estructura original, se procedió a realizar el refuerzo del pórtico en dos fases.

Como primera fase se realizó la reparación del hormigón en pie de columnas, ya que durante los ensayos del pórtico sin refuerzo se observaron importantes fisuras en esa zona. Para ello se picó el hormigón de recubrimiento en esa zona, y se aplicó un adhesivo epoxídico para adherir el hormigón nuevo a otro existente (Impridamp de Ferrocement). Luego se colocó un mortero tixotrópico (Policret MR de Ferrocement) de aplicación recomendada para reparaciones en hormigón. En la Figura 4 se muestra las acciones ejecutadas durante esta fase de refuerzo.

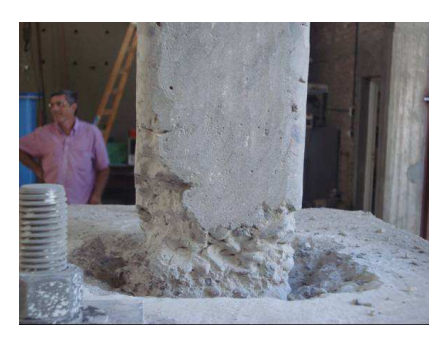

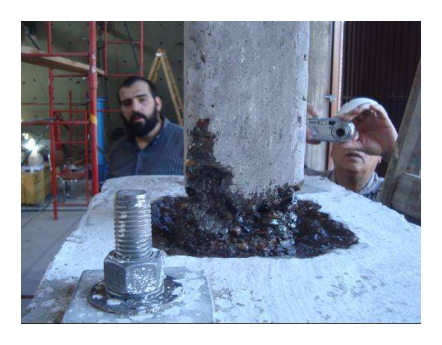

a) Hormigón eliminado en base de columnas. b) Adhesivo epoxi en zona de hormigón eliminado

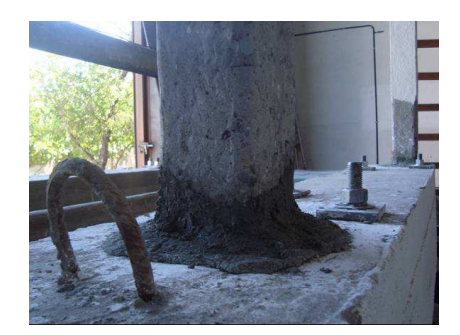

c) Mortero aplicado en la zona de base de columnas. Figura 4: Rehabilitación de las bases de las columnas del pórtico.

La segunda fase correspondió al zunchado de los extremos de vigas y columnas con el tejido de fibra de vidrio. Para ello se limpió con amoladora la superficie de hormigón donde se ubicaría el tejido, se colocó una capa de imprimación de adhesivo, luego la fibra de vidrio, y una capa final de adhesivo. Como fibra de vidrio se empleó SikaWrap Hex 100G, y como adhesivo Sikadur 300.

Los parámetros geométricos y mecánicos de la fibra, según información entregada por el

fabricante, se presentan en la Tabla 2.

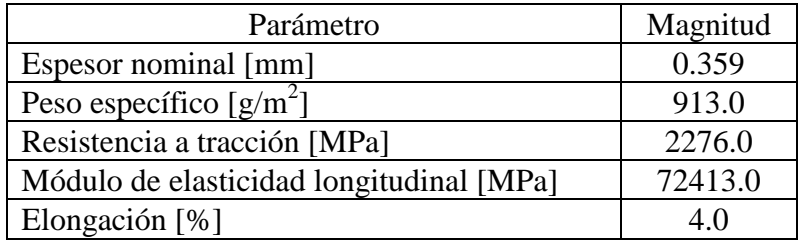

Tabla 2: Parámetros geométricos y mecánicos de la fibra de vidrio.

En la Figura 5 se presentan distintas etapas del refuerzo del pórtico con fibra de vidrio.

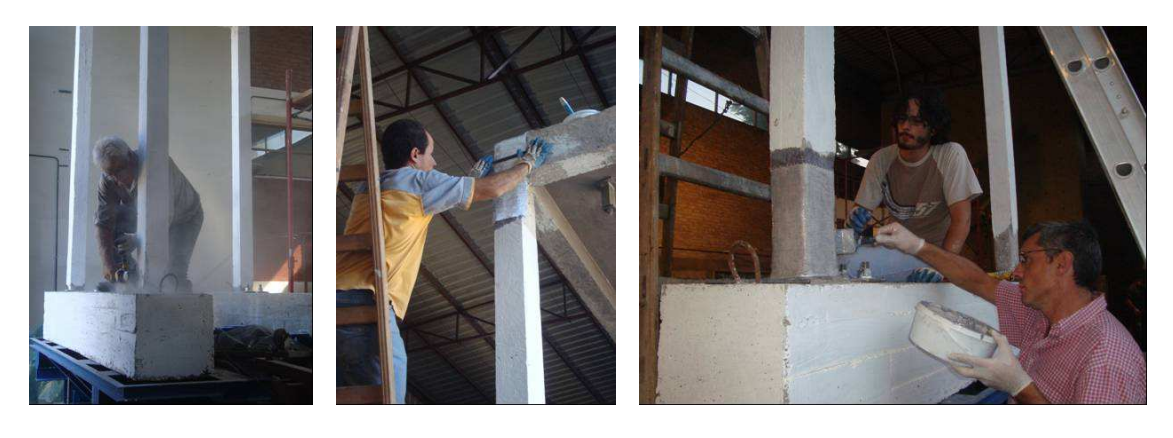

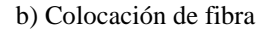

a) Limpieza de superficie b) Colocación de fibra c) Colocación capa final de adhesivo

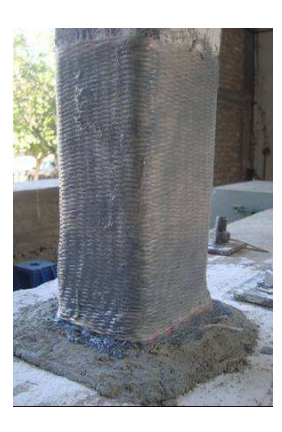

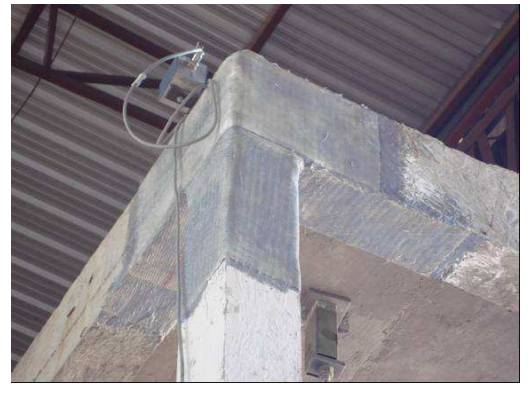

d) Columna reforzada e) Nudo de pórtico reforzado c) Pórtico reforzado

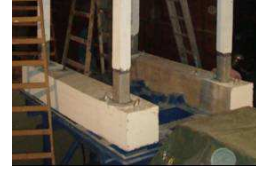

Figura 5: Refuerzo del pórtico con fibra de vidrio.

# **2.4 Excitación dinámica aplicada**

La estructura sin refuerzo fue sometida a 6 *inputs* dinámicos, consistentes en un batido de ondas senoidales. No se utilizó un acelerograma de un terremoto real, dada las limitaciones del gato que accionaba la mesa. La historia de aceleraciones de uno de esos *inputs* se presenta en la Figura 6. En cada nuevo *input* se mantuvo el mismo batido de frecuencias, pero se incrementó la amplitud. Así, la primera excitación tuvo una aceleración máxima del 9% de la aceleración de la gravedad (g), mientras que en la última se alcanzó un valor máximo de 32 %

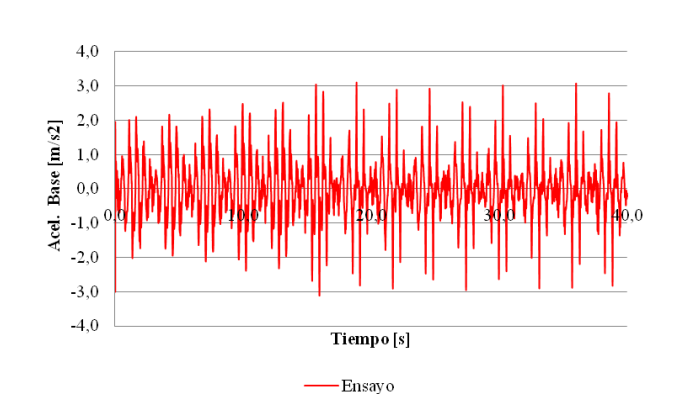

Figura 6: Ejemplo de historia de las aceleraciones aplicadas en la mesa vibradora.

En la estructura rehabilitada se aplicaron 5 *inputs* dinámicos, también con un batido de frecuencias similares al considerado en la estructura sin refuerzo. La amplitud en la historia de las aceleraciones para el primer *input* fue de 10% de g, y llegó al 50% de g para el último nivel de excitación.

# **3 PRINCIPALES RESULTADOS EXPERIMENTALES**

Se realiza en esta sección un análisis general del comportamiento de la estructura con/sin refuerzo, y se comparan historias de las respuestas relativas a las aceleraciones y los desplazamientos.

### **3.1 Comportamiento global de la estructura**

Durante la aplicación de los 6 *inputs* dinámicos a la estructura sin refuerzo, solo se observaron fisuras en cabeza y pie de columna, como las que se muestran en la Figura 7, con mayor cantidad y profundidad en el pie de las mismas.

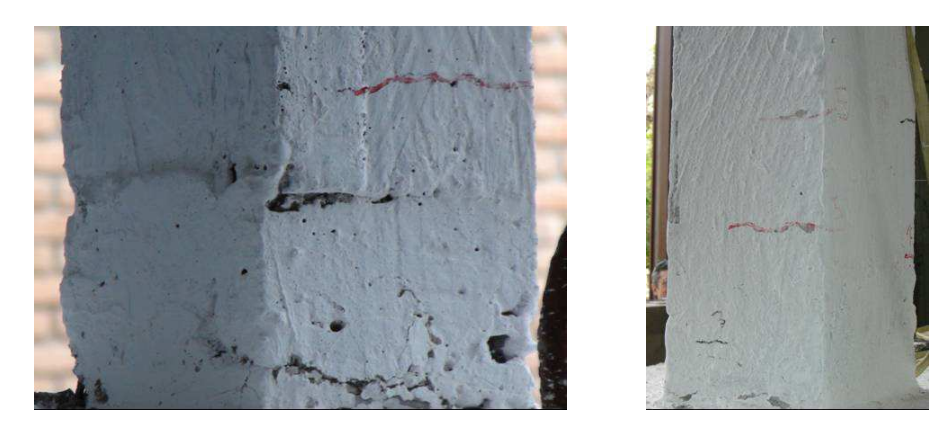

Figura 7-a: Fisuras en columnas del pórtico sin refuerzo, luego de aplicar los 6 *inputs* dinámicos.

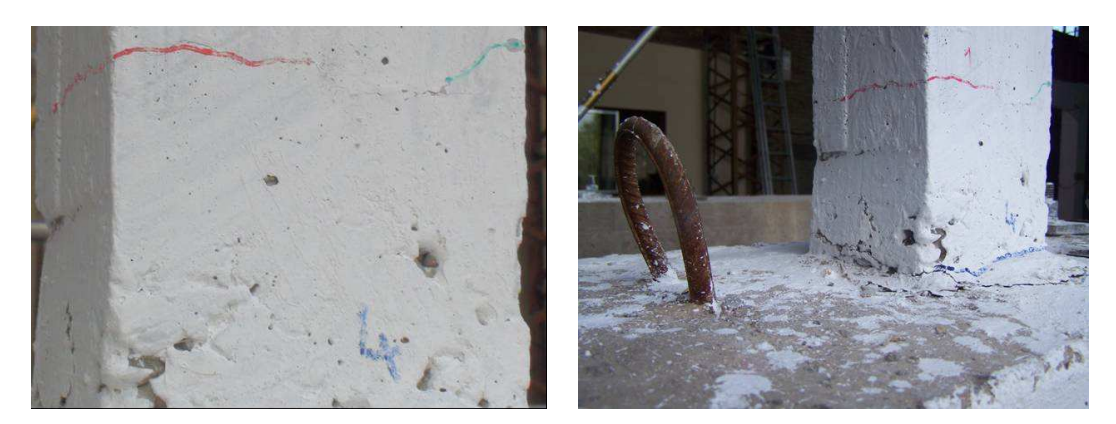

Figura 7-b: Fisuras en columnas del pórtico sin refuerzo, luego de aplicar los 6 *inputs* dinámicos.

Mientras se aplicaba la excitación se observó que las fisuras más importantes se localizaban en la unión de las columnas a las vigas de fundación, donde se tenía una junta de construcción. El pórtico finalmente se comportó como una estructura con 4 rótulas plásticas en el pie de las columnas, lo cual se asocia a la importante reducción de la frecuencia natural que pasó de 2.75 a 1.50 Hz, con una reducción del 45.5% (según Tabla 1). Así, al reparar la conexión del pie de cada columna, como se indicara en la sección 2.2., la frecuencia subió a 2.25 Hz (según Tabla 1). Se mantiene una reducción del 18.2 %, seguramente debido a la reducción del momento de inercia de la sección bruta por efectos de la fisuración en el resto de la columnas (no se realizó ningún tratamiento para estas fisuras).

Considerando la aceleración máxima promedio a nivel de losa de 62% de g para la estructura sin refuerzo, y un peso sísmico de 29.61 kN (peso de sobrecarga, losa, vigas y ½ de la altura de las columnas), puede estimarse en base a la segunda ley de Newton una acción lateral equivalente de 18.36 kN, que es 32% superior a la capacidad lateral estimada para el pórtico de 12.44 kN (mencionada en la sección 2.1.).

La formación de rótulas plásticas a nivel de pie de columna se corresponde con la predicción teórica del mecanismo de colapso supuesto en la sección 2.1., según las capacidades nominales teóricas a flexión y corte de las columnas.

Para la estructura con refuerzo, luego de la aplicación de los 5 *inputs* dinámicos, solo se observaron fisuras en la parte inferior de las columnas, por sobre el refuerzo con fibra de vidrio, según se observa en Figura 8. La frecuencia natural pasó de 2.25 a 2.10 Hz (según Tabla 1), con una reducción de solo 6.7 % (en comparación con la reducción del 45.5 % registrada en el pórtico sin refuerzo).

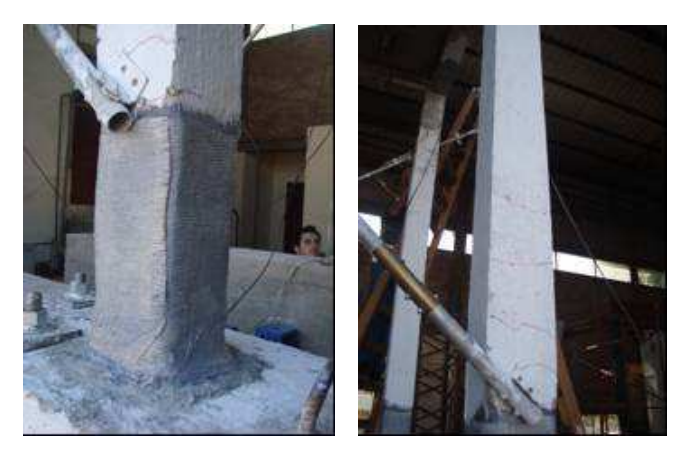

Figura 8-a: Fisuras en columnas del pórtico con refuerzo, luego de aplicar los 5 *inputs* dinámicos.

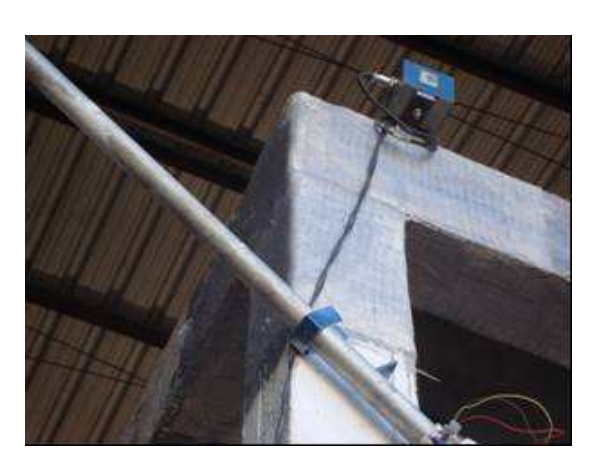

Figura 8-b: Fisuras en columnas del pórtico con refuerzo, luego de aplicar los 5 *inputs* dinámicos.

En la estructura sin refuerzo se destaca que el amortiguamiento se incrementó en un 120 % (ver Tabla 1), durante la aplicación de los 6 *inputs* dinámicos. Luego al rehabilitar la misma este parámetro se redujo en un 20.5%, y se mantuvo aproximadamente sin variaciones hasta la finalización de los ensayos dinámicos. También se aprecia en Tabla 1 que luego de aplicar el primer *input*, el amortiguamiento fue superior al valor del 5% sugerido en el reglamento INPRES - CIRSOC 103 – Parte I, 1983.

En la Tabla 3 se presentan parámetros de respuesta máximos relativos a la aceleración y el desplazamiento, para el 1er y último *input*, en el pórtico con y sin refuerzo.

| Medición    |                  | Aceleración máxima          |       |                             |         | Desplazamiento máximo |           |
|-------------|------------------|-----------------------------|-------|-----------------------------|---------|-----------------------|-----------|
|             |                  | En base                     |       | En losa                     | Amplif. | En losa               | Deriva de |
|             |                  | $\left[\text{m/s}^2\right]$ | [% g] | $\left[\text{m/s}^2\right]$ | [adim.] | $\lceil$ mm $\rceil$  | piso [%]  |
| Pórtico sin | ler <i>input</i> | 0.91                        | 9.31  | 2.23                        | 2.45    | 17.26                 | 0.64      |
| refuerzo    | 6to <i>input</i> | 3.12                        | 31.86 | 6.08                        | 1.95    | 64.88                 | 2.40      |
| Pórtico con | ler <i>input</i> | 0.98                        | 10.00 | 1.15                        | 1.17    | 8.81                  | 0.31      |
| refuerzo    | 5to <i>input</i> | 4.99                        | 0.51  | 5.00                        | 1.00    | 39.88                 | 1.50      |

Tabla 3: Parámetros de respuesta máximos, relativos a la aceleración y el desplazamiento, en el pórtico con y sin refuerzo.

La aceleración en la base prevista en el INPRES - CIRSOC 103 – Parte I, 1983 para zona sísmica 4 y para cualquier tipo de suelo, es de 3.43 m/s<sup>2</sup> (0.35 fracción de g). Por lo que este valor solo fue superado para el 5to *input* en el pórtico con refuerzo. La amplificación de aceleraciones en la losa fue aproximadamente nula en la losa, lo que indicaría un movimiento de cuerpo rígido. Para aceleraciones aproximadamente iguales en la base, los desplazamientos máximos en la losa se redujeron aproximadamente un 50% en la estructura con refuerzo respecto a la estructura sin refuerzo.

Las mediciones de aceleraciones a nivel de losa, y de desplazamientos en las diagonales de los pórticos longitudinales, tuvieron las variaciones máximas que se indican en Tabla 4, indicando que también la estructura estuvo sometida a solicitaciones torsionales.

|             |                  | Para acel. en | Para desplaz. en |  |
|-------------|------------------|---------------|------------------|--|
| Medición    |                  | techo         | techo            |  |
| Pórtico sin | ler <i>input</i> | 8.9           | 24.9             |  |
| refuerzo    | 6to input        | 4.4           | 34.4             |  |
| Pórtico con | ler input        | 23.01         | 12.3             |  |
| refuerzo    | 5to input        | 6.8           | 13.8             |  |

Tabla 4: Variaciones porcentuales en mediciones sobre los dos pórticos longitudinales.

#### **3.2 Historias de la respuestas**

En la Figura 9 se comparan las historias de las aceleraciones en la base y en la losa, para el último *input* al que fue sometido el pórtico con/sin refuerzo. Luego en la Figura 10 se comparan las historias de los desplazamientos en la estructura con/sin refuerzo, para el primer y último *input*.

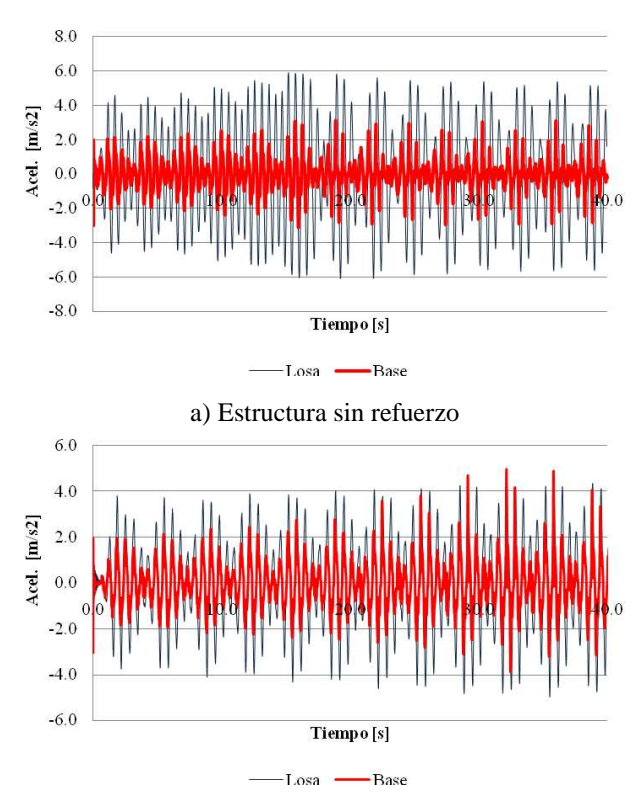

b) Estructura con refuerzo

Figura 9: Historia de las aceleraciones: en base vs. en losa (para el último *input*).

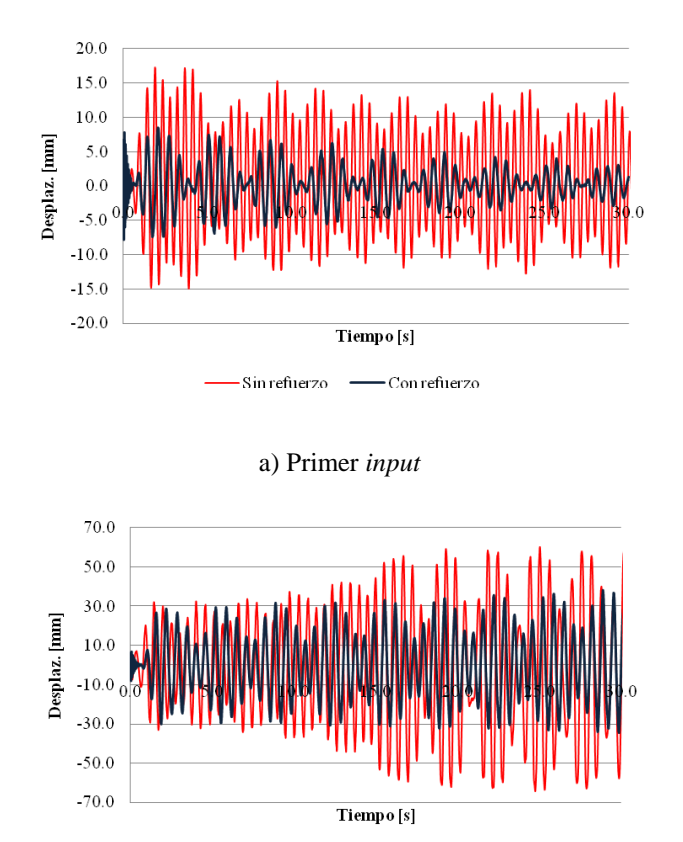

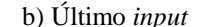

 $S$ in refuerzo  $\longrightarrow$  Con refuerzo

Figura 10: Historia de los desplazamientos en el pórtico: sin refuerzo vs. con refuerzo.

La historia de los desplazamientos en la losa del pórtico para el último *input* son aproximadamente iguales en los primeros 7.0 s. En el caso del pórtico con refuerzo, la historia se mantuvo aproximadamente constante a lo largo del registro; pero en el pórtico sin refuerzo los desplazamientos aumentaron hasta mantenerse con picos de 60.0 mm. Esto indicaría que a partir de los 7.0 s se inició un daño importante en el pie de las columnas; así el pórtico pasó de tener columnas empotradas, a columnas articuladas, con la consiguiente reducción de rigidez.

# **4 MODELO COMPUTACIONAL**

Las características generales del programa computacional empleado en las simulaciones numéricas, y las consideraciones que se tuvieron en cuenta para construir el modelo se exponen en esta sección.

#### **4.1 Programa computacional empleado**

Para las simulaciones numéricas del pórtico ensayado se empleó el programa computacional SeismoStruct (SeismoStruct, 2010), que es de acceso libre para fines académicos. Fue elegido este *software* ya que permite considerar modelos constitutivos para elementos de hormigón armado reforzados con fibras y excitados bajo acciones dinámicas.

Este programa de elementos finitos ha sido desarrollado para realizar simulaciones numéricas de diferentes clases de estructuras sometidas a acciones estáticas o dinámicas (tal como las acciones sísmicas). Es capaz de predecir el comportamiento de estructuras sometidas a grandes desplazamientos, considerando no linealidades geométricas y del material.

Para representar el comportamiento de una sección transversal se emplea en este programa la aproximación por fibra. El estado tensión – deformación de un elemento viga – columna se obtiene a través de la integración de las respuestas tensión – deformación uniaxial, no lineal, de cada fibra individual en que la sección es dividida. En los modelos considerados en este trabajo, las secciones transversales de vigas y columnas fueron subdivididas en 200 fibras. Esa cantidad es la recomendada por el programa para elementos sometidos a altos niveles de comportamiento inelástico.

### **4.2 Geometría estructural**

Tomando como base los datos geométricos dados en las Figuras 2 y 3, se construyó el modelo que aparece en la Figura 11.

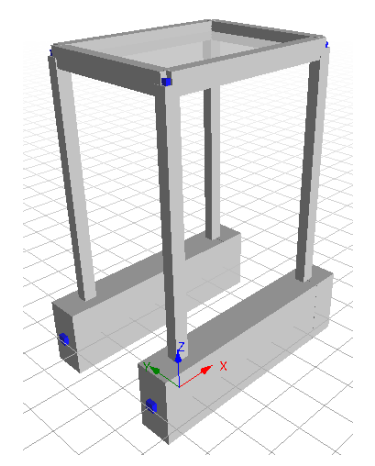

Figura 11: Geometría del modelo computacional para el pórtico con/sin refuerzo

Para reducir los tiempos de análisis, no se incluyó la losa. Los efectos de la misma fueron tomados en cuenta aumentando la rigidez a flexión de las vigas (según consideraciones del Reglamento CIRSOC 201, 2005), e imponiendo la condición de diafragma rígido para los nodos extremos de las vigas.

Los nodos de la viga de fundación fueron supuestos como apoyos simples.

### **4.3 Materiales**

SeismoStruct (2010) permite simular la inelasticidad de los materiales, a través de elementos con inelasticidad distribuida (en lugar de los modelos más simples de plasticidad concentrada en las zonas de formación potencial de rótulas plásticas).

Para la armadura se usó un modelo de acero bilineal con endurecimiento, denominado stl\_bl en SeismoStruct (2010). Una gráfica de esta ley constitutiva se presenta en la Figura 12, mientras que los parámetros considerados para la misma se indican en Tabla 5. La magnitud para cada parámetro fue adoptada según los valores habituales que se presentan para el acero de construcción (no se realizaron ensayos con este material). El parámetro de endurecimiento que aparece en la Tabla mencionada, es la relación entre el módulo de elasticidad post fluencia y el módulo de elasticidad inicial elástico del material..

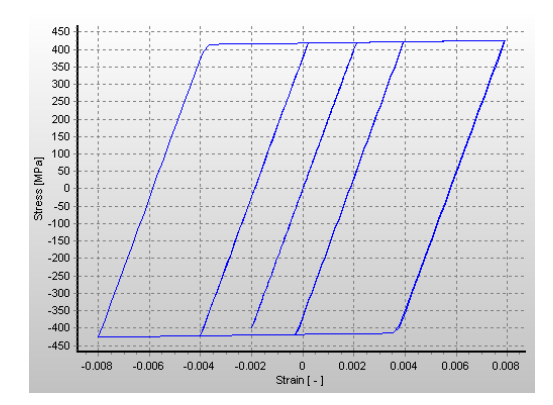

Figura 12: Modelo constitutivo para el acero.

| Parámetro                                     | Magnitud  |  |  |
|-----------------------------------------------|-----------|--|--|
| Módulo de elasticidad longitudinal [MPa]      | 200000.00 |  |  |
| Tensión de fluencia [MPa]                     | 420.00    |  |  |
| Parámetro de endurecimiento                   | 0.005     |  |  |
| Peso específico $\left[\frac{kN}{m^3}\right]$ | 78.00     |  |  |

Tabla 5: Parámetros mecánicos para el modelo constitutivo de las armaduras.

Para el hormigón fue considerado el modelo no lineal de confinamiento constante con\_ma (según denominación de SeismoStruct, 2010), programado inicialmente por Madas [1993], siguiendo las relaciones constitutivas propuestas por Mander *et al.* (1988). Se trata de un modelo en tensión – deformación expresado a través de una simple ecuación, desarrollado para hormigón bajo carga de compresión uniaxial (estática o dinámica, monotónica o cíclicamente aplicada), y confinado por cualquier clase de refuerzo transversal. La influencia de este confinamiento es considerada a través de una tensión de confinamiento lateral efectiva, que depende de la configuración de la armadura transversal y longitudinal. Este modelo teórico fue comparado con los resultados de un programa experimental de 40 ensayos de compresión axial concéntrica, bajo cargas dinámicas (no cíclicas).

Pero el modelo de Mander *et al.* (1988) tiene problemas de estabilidad numérica, en particular con respecto a la rigidez, que puede conducir a problemas de convergencia bajo grandes desplazamientos, al ser implementado en un programa no lineal que siga la aproximación de elementos por fibra. Para salvar estos inconvenientes, Martinez-Rueda y Elnashai (1997) propusieron una modificación del modelo antes mencionado. Este nuevo modelo puede predecir la degradación de la resistencia y la rigidez para el hormigón sometido a cargas cíclicas. Se sigue la aproximación simplificada de Mander *et al.* (1988), pero se modifican las reglas para la degradación cíclica de la resistencia, la deformación inelástica y la forma de las ramas de descarga. Este modelo ha sido validado mediante la comparación de la predicción analítica respecto a resultados experimentales de columnas de hormigón armado bajo cargas cíclicas y dinámicas. Teniendo en cuenta estas consideraciones, el modelo con\_ma de SeismoStruct (2010) sigue las reglas cíclicas propuestas por Martinez-Rueda y Elnashai (1997).

En la Figura 13 se presenta una gráfica de la ley constitutiva uniaxial a compresión, según Mander *et al.* (1988) - Martinez-Rueda y Elnashai (1997), tal como se muestra en SeismoStruct (2010) para los parámetros considerados en la Tabla 6. Los autores mencionados suponen que la curva tensión – deformación bajo carga monotónica constituye una envolvente para la respuesta tensión deformación bajo carga cíclica. Se observa también en la Figura 13, la descarga final en compresión (línea que horizontal para tensión 0), y las ramas de carga y descarga para otros valores de deformación, cuyas características particulares se describen en el último trabajo mencionado.

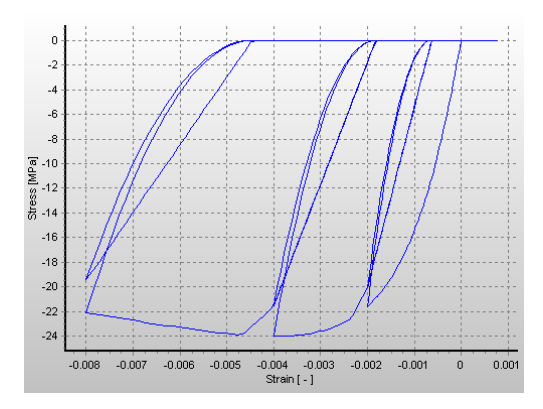

Figura 13: Modelo constitutivo para el hormigón.

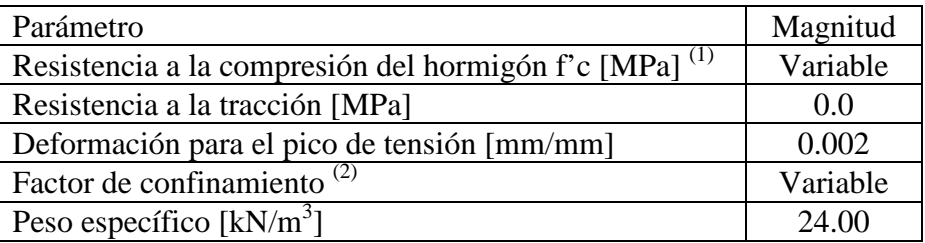

(1) Para el pórtico con/sin refuerzo, bajo distintos niveles de excitación se consideraron diversos valores de f'c. El módulo de elasticidad E es calculado en el programa automáticamente, mediante la conocida expresión: E = 4700 (f'c)<sup> $\degree$ 0</sup>.

 $(2)$  La magnitud del factor de confinamiento fue 1.0 para el hormigón de recubrimiento, y 1.2 para el hormigón confinado por los estribos.

Tabla 6: Parámetros mecánicos para el modelo constitutivo del hormigón.

El factor de confinamiento de la Tabla anterior se define como la relación entre la tensión de compresión del hormigón confinado respecto al hormigón no confinado, y se usa para escalar la ley constitutiva de este material, en todo el rango de deformaciones (Mander *et al.*, 1988). Para el cálculo de este factor se puede usar cualquier modelo de confinamiento disponible en la literatura, aunque en el programa SeismoStruct (2010) se emplea el modelo propuesto por Mander *et al.* (1988).

El modelo constitutivo adoptado para el hormigón confinado con fibra de vidrio fue el con\_frp (según SeismoStruct, 2010). Es un modelo de fibra desarrollado para columnas reforzadas con tejido de material compuesto, y sometidas a carga axial y de flexión cíclica (Ferracuti y Savoia, 2005). Este es un modelo no lineal uniaxial de confinamiento variable.

Para cargas monotónicas de compresión en hormigón confinado, Ferracuti y Savoia (2005) tomaron como base el modelo de Mander *et al.* (1988). El cálculo de las tensiones de confinamiento debido al material compuesto se realizó mediante el modelo de Spoelstra y Monti (1999). Estos autores propusieron una modificación al modelo de Mander *et al.* (1988), el cual está basado en un valor constante de la presión de confinamiento en toda la historia de carga. Esta hipótesis es realista cuando el acero está en fase plástica. Por ello, este modelo representa correctamente el comportamiento del hormigón confinado por acero (excepto en la fase inicial donde este material tiene un comportamiento elástico). Pero los tejidos de material compuesto presentan un comportamiento elástico hasta la falla, produciéndose en elementos de hormigón con este tipo de refuerzo una presión interior que se incrementa continuamente. En este caso, la hipótesis del modelo de Mander *et al.* (1988) ya no es adecuada. Entonces Spoelstra y Monti (1999) propusieron un procedimiento iterativo para calcular la presión de confinamiento en cada valor que toma la deformación axial en la historia de carga. Así, se logró un modelo de compresión uniaxial que considera la interacción continua del hormigón y su confinamiento (ya sea acero o material compuesto).

El modelo histerético de hormigón confinado y no confinado considerado por Ferracuti y Savoia (2005) también está basado en el modelo de Mander *et al.* (1988). Pero éste fue calibrado para confinamiento con estribos de acero; por lo que la curva de descarga es independiente de la presión de confinamiento. Pero si esa presión es debida a un tejido de material compuesto, los resultados experimentales muestran que, para valores altos de la carga axial, la curva de descarga del hormigón confinado es aproximadamente lineal. Por ello, Ferracuti y Savoia (2005) realizaron modificaciones en el modelo de Mander *et al.* (1988) para tener en cuenta este efecto.

Para el comportamiento cíclico del hormigón bajo tensiones de tracción Ferracuti y Savoia (2005) consideraron el modelo constitutivo de Yankelevsky y Reinhardt (1989), que tiene un comportamiento lineal para tensiones inferiores a la resistencia de tracción del material. También en este caso Ferracuti y Savoia (2005) introdujeron modificaciones en la formulación original, calibrando parámetros del modelo según ensayos de elementos de hormigón con tejido de material compuesto.

Con el modelo antes descripto se realizaron simulaciones numéricas de columnas circulares reforzadas con fibra de carbono y fibra de vidrio, y sometidas también a varios niveles de cargas axiales. Ferracuti y Savoia (2005) indican que se logran buenas aproximaciones cuando se compararon los diagramas momento – curvatura según las simulaciones numéricas respecto a los resultados experimentales.

La Figura 14 muestra la gráfica de esta ley constitutiva obtenida en SeismoStruct (2010), para los parámetros dados en la Tabla 7.

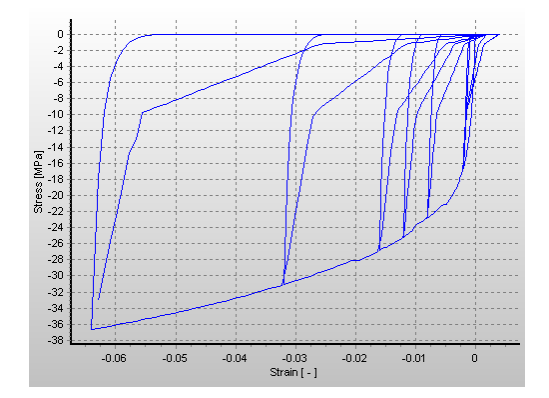

Figura 14: Modelo constitutivo para el hormigón confinado con tejido de material compuesto.

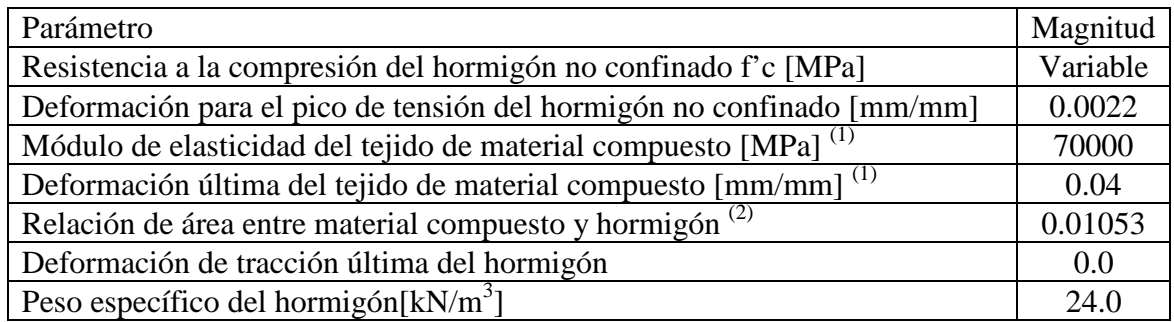

 $(1)$  Obtenido de la información provista por Sika.

(2) El área ocupada por el tejido de fibra de vidrio se calculó en base al espesor del mismo, el cuál está especificado en la información provista por Sika. Se dispuso en cabeza y pie de columnas solo una capa de tejido.

Tabla 7: Parámetros mecánicos para el modelo constitutivo del hormigón confinado con fibra de vidrio.

Se destaca que todos los ensayos considerados para la validación experimental de los modelos mencionados en esta sección corresponden a probetas o columnas de hormigón armado. No se han considerado estructuras aporticadas bajo excitaciones sísmicas como la evaluada en este tabajo.

#### **4.4 Clases de elementos**

En SeismoStruct (2010) los elementos *frame* con inelasticidad distribuida permiten modelar miembros de pórticos espaciales con no linealidades geométricas y del material. En este programa se pueden implementar estos elementos con dos formulaciones: una clásica basada en desplazamientos (denominado infrmDB), y otra más reciente basada en fuerzas (infrmFB). Se indica en el programa que para simular materiales inelásticos con la formulación clásica, es necesario refinar la discretización de los elementos estructurales (4-5 elementos por miembro estructural). Por ello la formulación basada en fuerza es la mejor opción, ya que permite tener modelos más pequeños y con tiempos de análisis más rápidos. En base a las consideraciones anteriores, para las simulaciones del pórtico sin refuerzo se empleó la formulación basada en fuerza (infrmFB). Luego, como no era posible correr el programa al considerar modelos constitutivos con fibras en esta formulación, se cambió a la formulación basada en desplazamientos (infrmDB).

#### **4.5 Secciones transversales de vigas y columnas**

Para las vigas y columnas se adoptaron secciones rectangulares de hormigón armado (denominadas rcrs). Para estas secciones se especificaron los materiales de la armadura, el hormigón de recubrimiento y el hormigón confinado por estribos, parámetros geométricos de la sección, secciones de armadura y su ubicación en la sección y la masa agregada (según datos de la Figura 3 y la sección 4.3.). Para las columnas no se consideró masa agregada, pero sí en las vigas, teniendo en cuenta la losa y la sobrecarga que éstas soportaban, y que no fueron consideradas en el modelo. En la Figura 15 se presenta una gráfica de las secciones transversales consideradas.

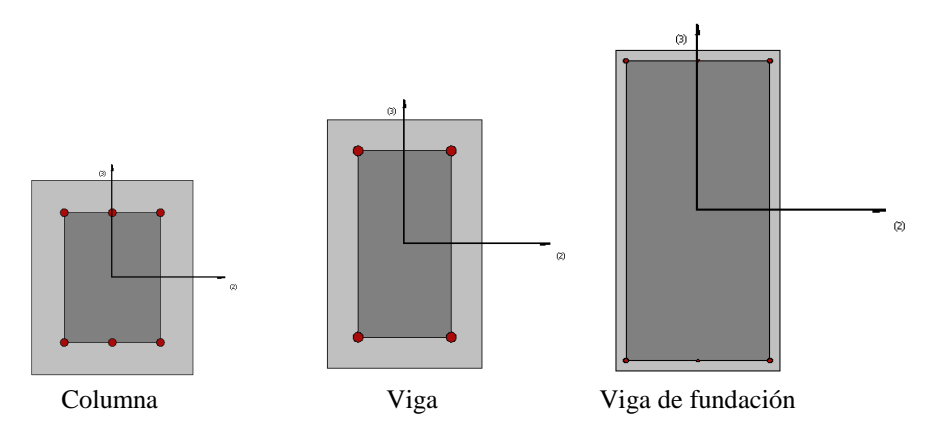

Figura 15: Secciones transversales para los elementos estructurales del pórtico.

Para el pórtico con refuerzo de fibra de vidrio, se dispuso en los 0.60 m extremos una sección transversal de hormigón armado confinado con material compuesto. Para el resto de la estructura se mantuvieron las secciones transversales antes asignadas. Dado el comportamiento del pórtico con altas demandas en pie – cabeza de columnas, no se consideraron en el modelo los extremos de viga que también tenían confinamiento de fibras de vidrio. Si bien el programa cuenta con una sección para modelar columnas que son reforzadas (rcjrs), no pudo hacerse el análisis cuando se colocaba el modelo de hormigón con material compuesto en esta sección. Por ello se usó también en extremos de columnas las secciones rcrs, pero considerando tanto para el hormigón dentro de los estribos como para el hormigón de recubrimiento, el modelo con\_frp descripto en la sección 4.3.

#### **4.6 Amortiguamiento**

El amortiguamiento histerético es usualmente el responsable de la disipación de la mayor cantidad de energía introducida por la acción sísmica (Priestley y Grant, 2005). En análisis dinámico no lineal, este amortiguamiento está implícitamente incluido en la formulación de los elementos *frame* inelásticos (infrmDB o infrmFB). Solo una cantidad relativamente pequeña de amortiguamiento del tipo no estructural podría no haber sido considerada en el amortiguamiento mencionado. Este amortiguamiento adicional es también movilizado durante la respuesta dinámica de la estructura, a través de fenómenos tales como: fricción entre los elementos estructurales y no estructurales, fricción en fisuras abiertas en el hormigón, radiación de energía a través de las fundaciones, etc. Tradicionalmente, la disipación de energía disipada por estas fuentes ha sido considerada a través del amortiguamiento de Rayleigh, mediante valores de amortiguamiento viscoso equivalente que varían entre el 1 y el 8%, dependiendo del tipo de estructura, los materiales usados, los elementos no estructurales, período y magnitud de vibración, modos de vibración considerados, etc.

Pero no hay acuerdo en la comunidad científica y de ingenieros respecto al uso del amortiguamiento viscoso equivalente para representar las fuentes de disipación de energía que no son explícitamente incluidas en el modelo. Así, Wilson (2001) sugiere que el modelo mencionado debe evitarse completamente; mientras que Priestley y Grant (2005), así como Hall (2006), indican que ese modelo puede emplearse, pero no con los significados del amortiguamiento de Rayleigh (donde éste es proporcional a la masa y a la rigidez). Los últimos autores mencionados proponen emplear solo el amortiguamiento proporcional a la rigidez. Este modelo de amortiguamiento puede ser subdividido en amortiguamiento proporcional a la rigidez inicial o a la rigidez tangente; indicando Priestley y Grant (2005) que

esta segunda opción es la más adecuada para la mayoría de las estructuras comunes.

Por otra parte, se indica en la ayuda de SeismoStruct (2010) que la introducción de cantidades muy pequeñas de amortiguamiento viscoso equivalente es conveniente a los efectos de lograr estabilidad numérica en análisis dinámico altamente inelástico.

Para este trabajo se compararon resultados de análisis dinámicos considerando tanto el amortiguamiento de Rayleigh clásico, como el amortiguamiento proporcional a la rigidez (inicial y tangente)

## **4.7 Tipo de análisis**

Las simulaciones fueron realizadas mediante el análisis dinámico de historia en el tiempo, comúnmente usado en SeismoStruct (2010) para predecir la respuesta inelástica no lineal de estructuras sujetas a acciones sísmicas. La integración directa de la ecuación de movimiento fue realizada con el algoritmo de Hilber *et al.* (1977), adoptando -0.1 como parámetro alfa, 0.3025 para el beta, y 0.6 para el gamma.

La modelación de la acción dinámica fue realizada a través de curvas tiempo – aceleración, con datos obtenidos en el acelerómetro de la base de la mesa vibradora. Estos *inputs* fueron aplicados en los apoyos de la viga de fundación.

El tiempo de análisis para cada simulación fue de aproximadamente 6 minutos.

Para la determinación de períodos naturales se realizó análisis de autovalores (empleando el algoritmo de Jacobi, con transformación de Ritz).

# **5 COMPARACIÓN DE RESULTADOS NUMÉRICOS Y EXPERIMENTALES**

En esta sección se contrastan resultados numéricos y experimentales (historias de las aceleraciones y de los desplazamientos a nivel de losa) para la estructura con/sin refuerzo, sometida al primer y último *input*.

Para cada caso se realizaron análisis dinámicos con magnitudes variables para la resistencia característica del hormigón y el amortiguamiento de la estructura, por las razones explicadas en la Introducción.

Solo se presentan en esta sección las historias de respuesta que se obtuvieron numéricamente, y que mejor reprodujeron la respuesta experimental.

En la Tabla 8 al final de esta sección, se muestran las diferencias porcentuales entre la respuesta experimental y numérica, para los parámetros de control que fueron considerados (descriptos también en la Introducción).

En cada análisis, se realizó un primer control para determinar que la excitación a nivel de base en el modelo coincidiera con la registrada en ese nivel en la mesa vibradora.

# **5.1 Historias de la respuesta en la estructura sin refuerzo**

#### *a) Estructura excitada con el primer input*

Considerando que según los ensayos de probetas podría estimarse un f'c de 20.0 MPa, para la estructura sin refuerzo bajo el primer *input* se realizaron simulaciones con f'c de 10.0, 15.0, 20.0 y 25.0 MPa. Como se indicó en la Introducción y en las observaciones de la Tabla 6, el módulo E en el modelo para el hormigón de SeismoStruct (2010) no se introduce como parámetro, sino que se calcula en función de f'c. No se consideró entonces el valor de E obtenido experimentalmente (dado en la sección 2.1.).

Analizando los valores pico y de RMS entre valores experimentales y numéricos, se observaron las menores diferencias para f'c de 20.0 MPa. Este valor coincide con el valor estimado de los ensayos de probetas, pero implica una frecuencia natural de 3.21 Hz (16.7 % mayor al valor de 2.75 Hz indicado en Tabla 1, que solo se puede alcanzar en el modelo con un f'c de 10.0 MPa). Esto indicaría que la frecuencia de 2.75 Hz correspondería al pórtico con cierto nivel de daño provocado durante el procedimiento de determinación experimental de parámetros dinámicos. Para los otros valores de f'c se tuvieron mayores diferencias en los parámetros de control, aunque con magnitudes no muy diferentes.

El amortiguamiento viscoso equivalente ξ medido experimentalmente para el primer *input* fue de 4.0 % (según Tabla 1). Por lo expuesto en la sección 4.6., debe considerarse en el modelo un valor menor al indicado. Se hicieron entonces simulaciones con amortiguamiento de Rayleigh para ξ = 0.5; 1.5 y 2.0 %. Los parámetros de control más cercanos a los valores experimentales se lograron con  $\xi = 1.5$  % (y f'c = 20.0 MPa). También se hizo el análisis para amortiguamiento proporcional a la rigidez (inicial y tangente), aunque con diferencias mayores que para el amortiguamiento de Rayleigh.

Las Figuras 16 y 17 muestran las historias de las aceleraciones y de los desplazamientos en losa, para los parámetros con los que se obtuvo una mejor correlación con los valores experimentales.

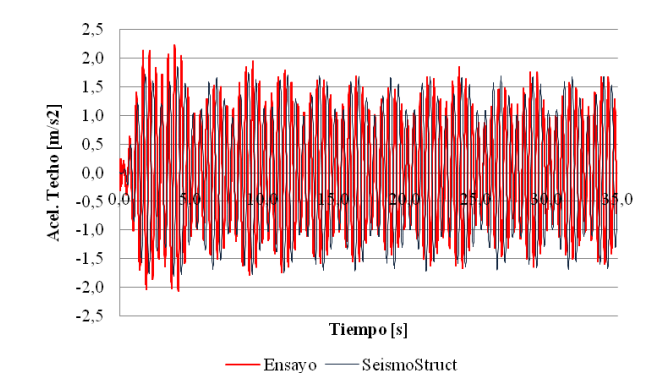

 Figura 16: Historia de las aceleraciones en la losa del pórtico sin refuerzo, bajo el primer *input*, con f'c = 20.0 MPa, y amortiguamiento de Rayleigh  $\xi = 1.5\%$ .

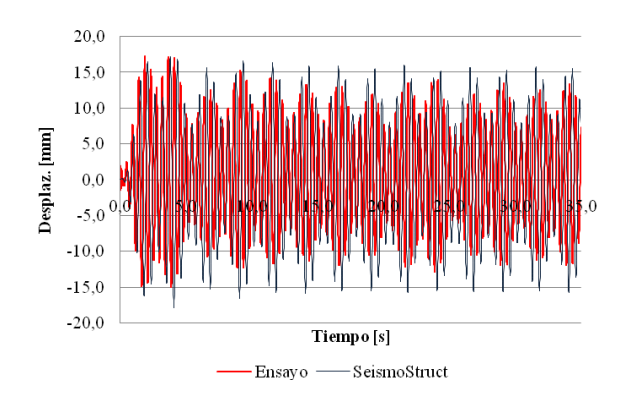

 Figura 17: Historia de los desplazamientos en la losa del pórtico sin refuerzo, bajo el primer *input*, con f'c = 20.0 MPa, y amortiguamiento de Rayleigh  $\xi = 1.5\%$ .

#### *b) Estructura excitada con el último/penúltimo input*

La estructura sin refuerzo sometida al ultimo input sufrió un daño importante, tal como se explicara en la sección 3.1., y se mostrara en la Figura 10-b (con una aceleración máxima en

la base de 3.12 m/s<sup>2</sup>, equivalente a un 31.9 % de g). Ese nivel de daño no pudo ser reproducido por la simulación en SeismoStruct. Por ello, se optó por simular la estructura bajo la excitación del penúltimo input (con una aceleración máxima en la base de 1.97 m/s<sup>2</sup>, equivalente a un 20.1 % de g).

Considerando que la estructura sin refuerzo sometida al primer input se modeló con un f'c de 20.0 MPa, y que de acuerdo a la Tabla 1 la frecuencia pasó de 2.75 Hz a 1.50 Hz, se consideraron para este caso valores de f'c de 5.0; 12.5; 15.0; y 17.5 MPa. Las diferencias más bajas en los parámetros de comparación se obtuvieron para f'c = 15.0 MPa, que implica una frecuencia de 3.02 Hz.

En cuanto al amortiguamiento, según Tabla 1, la medición experimental para el último *input* indicaba un valor de ξ = 8.8 %. De acuerdo a lo expresado en la sección 4.6., en el modelo debería considerarse un valor inferior al mencionado. En las simulaciones para este caso se tomaron valores de ξ : 1.5; 2.0; 5.0; 7.5; 10.0 y 12.0 %. Las mejores aproximaciones se lograron para  $\xi = 7.5$  %, sin diferencias significativas entre el modelo de amortiguamiento de Rayleigh y el amortiguamiento proporcional a la rigidez inicial.

Las Figuras 18 y 19 muestran las historias de las aceleraciones y de los desplazamientos en losa, para los parámetros con los que se obtuvo una mejor correlación con los valores experimentales.

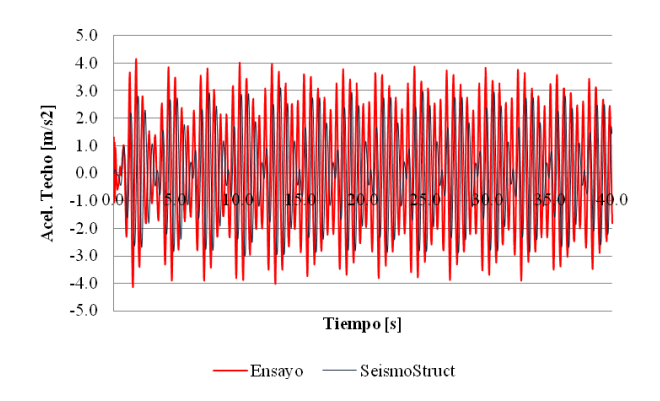

 Figura 18: Historia de las aceleraciones en la losa del pórtico sin refuerzo, bajo el penúltimo *input*, con f'c = 15.0 MPa, y amortiguamiento de Rayleigh  $\xi = 7.5\%$ .

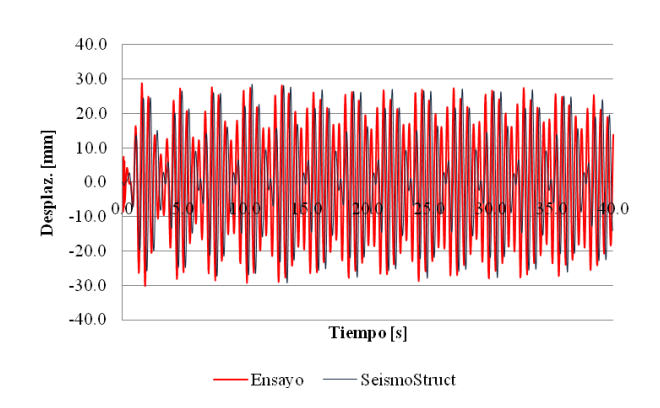

 Figura 19: Historia de los desplazamientos en la losa del pórtico sin refuerzo, bajo el penúltimo *input*, con f'c = 15.0 MPa, y amortiguamiento de Rayleigh  $\xi = 7.5\%$ .

#### **5.2 Historias de la respuesta en la estructura reforzada**

#### *a) Estructura excitada con el primer input*

Para la estructura sin refuerzo sometida al penúltimo *input* se adoptó un f'c = 15.0 MPa, estando el daño concentrado en la cabeza y pie de las columnas. Entonces, para la estructura con refuerzo bajo el primer *input* se consideró*,* en primera instancia, un f'c = 15.0 MPa para el hormigón confinado con fibra, y f'c = 20.0 MPa para el resto de la estructura. Pero también se realizaron análisis con f'c = 20.0 MPa para toda la estructura, aunque se obtuvieron mejores resultados para el primer caso.

Si bien en la Tabla 1 se indica que el amortiguamiento en la estructura con refuerzo se redujo en un 20%, en las simulaciones se consideraron valores de ξ : 5.0; 7.5; 10.0 y 12.0 %. Se obtuvo la mejor correspondencia entre los valores numéricos y experimentales para  $\xi$  = 10.0%.

Las Figuras 20 y 21 muestran las historias de las aceleraciones y de los desplazamientos en losa, para los parámetros con los que se obtuvo una mejor correlación con los valores experimentales.

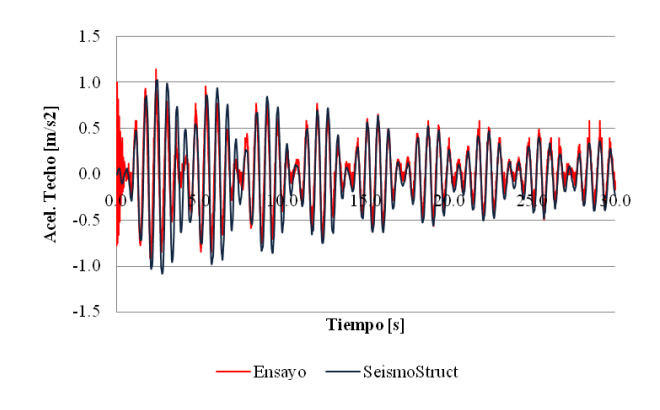

 Figura 20: Historia de las aceleraciones en la losa del pórtico con refuerzo, bajo el primer *input*, con f'c = 15.0 MPa para hormigón con fibra, f'c = 20.0 MPa para el resto de la estructura, y amort. de Rayleigh  $\xi$  = 10.0%.

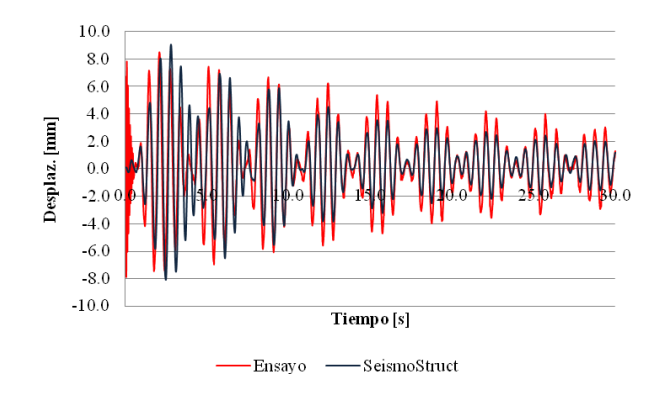

 Figura 21: Historia de los desplaz. en la losa del pórtico con refuerzo, bajo el primer *input*, con f'c = 15.0 MPa para hormigón con fibra, f'c = 20.0 MPa para el resto de la estructura, y amort. de Rayleigh ξ = 10.0%.

#### *b) Estructura excitada con el último input*

Para la estructura con refuerzo bajo el último *input*, como en Tabla 1 se indica que la

frecuencia natural no tuvo una reducción importante al pasar del primer al último nivel de excitación, se mantuvo el f'c = 15.0 MPa para el hormigón confinado con fibra, y f'c = 20.0 MPa para el resto de la estructura.

Para el amortiguamiento se consideraron valores de ξ : 10.0; 12.5 y 15.0 %, obteniendo los mejores resultados con  $\xi = 12.5$  %.

Las Figuras 22 y 23 muestran las historias de las aceleraciones y de los desplazamientos en losa, para los parámetros con los que se obtuvo una mejor correlación con los valores experimentales.

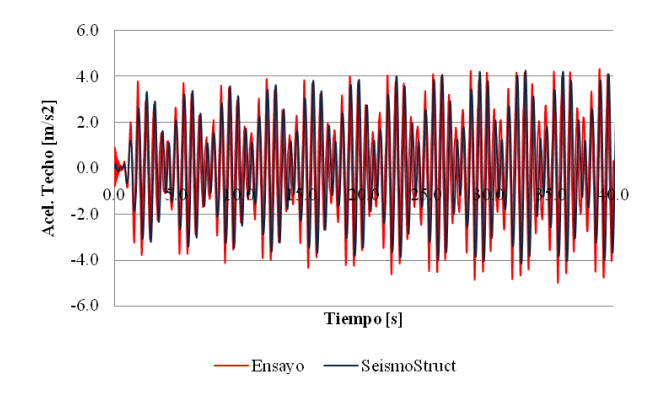

 Figura 22: Historia de las aceleraciones en la losa del pórtico con refuerzo, bajo el último *input*, con f'c = 15.0 MPa para hormigón con fibra, f'c = 20.0 MPa para el resto de la estructura, y amort. de Rayleigh  $\xi$  = 12.5%.

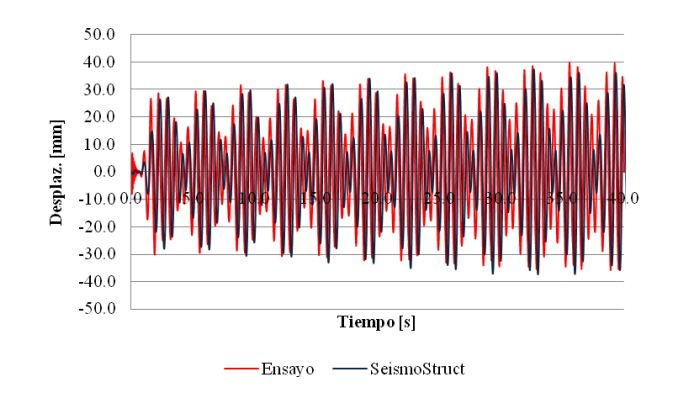

 Figura 23: Historia de los desplaz. en la losa del pórtico con refuerzo, bajo el último *input*, con f'c = 15.0 MPa para hormigón con fibra, f'c = 20.0 MPa para el resto de la estructura, y amort. de Rayleigh  $\xi$  = 12.5%.

#### **5.3 Cuantificación de las diferencias entre resultados numéricos y experimentales**

Para cada análisis del pórtico presentado en las secciones anteriores se cuantificó la diferencia entre la respuesta experimental y numérica, según los parámetros de control mencionado en la Introducción. Las variaciones porcentuales en esos parámetros se presentan en la Tabla 8.

| Medición    |                  |                 | Aceleración | Desplazamiento<br>máximo |            |
|-------------|------------------|-----------------|-------------|--------------------------|------------|
|             |                  | Valores<br>pico | <b>RMS</b>  | Valores<br>pico          | <b>RMS</b> |
| Pórtico sin | ler <i>input</i> | 16.6            | 6.1         | 14.8                     | 18.7       |
| refuerzo    | 5to input        | 21.0            | 22.2        | 6.2                      | 2.4        |
| Pórtico con | ler input        | 19.1            | 26.9        | 1.9                      | 11.1       |
| refuerzo    | 5to <i>input</i> | 16.4            | 5.1         | 15.7                     | 4.8        |

Tabla 8: Diferencias porcentuales entre la respuesta experimental y numérica, para las historias de las aceleraciones y los desplazamientos en la losa.

#### **6 CONCLUSIONES**

Se presentaron en este trabajo los resultados numéricos y experimentales de un pórtico de hormigón armado sometido a acciones dinámicas en una mesa vibradora, diseñado con un código antisísmico antiguo, y reforzado con fibra de vidrio.

La estructura sin refuerzo sometida a 6 *inputs* de aceleración creciente, sufrió un daño importante (para una aceleración pico en la base del pórtico menor a la aceleración prevista en zona sísmica 4 del Reglamento Argentino vigente).

El procedimiento de refuerzo estructural consistió en la recomposición del hormigón en pie de columnas, y en el zunchado de extremos de los elementos estructurales con tejido de fibra de vidrio. Las respuestas experimentales del pórtico, bajo 5 *inputs* dinámicos similares a los aplicados a la estructura sin refuerzo, mostraron la eficiencia del refuerzo implementado. Para un nivel de excitación en la base superior al establecido en el Reglamento sismorresistente Argentino, la estructura no sufrió daño apreciable.

Los resultados numéricos se obtuvieron a través de un programa comercial de elementos finitos. Este *software* incluye en su librería un modelo constitutivo para simular el comportamiento de elementos de hormigón armado reforzados con tejido de material compuesto, tal como el empleado en este trabajo. Este modelo ha sido validado solo para elementos estructurales aislados, sometido a cargas dinámicas pero no del tipo sísmicas.

Como validación inicial del programa se consideraron las respuestas experimentales de la estructura antes de su refuerzo. Con niveles bajo de la excitación pudieron adoptarse para el hormigón la resistencia característica a compresión según los valores obtenidos en ensayos de probetas. Pero para niveles de excitación mayores, el modelo computacional no puedo lograr la degradación de la rigidez que se observó en los ensayos. Fue necesario reducir el valor de f'c considerado inicialmente. El amortiguamiento es otro valor que tuvo una variación muy importante en los parámetros de respuesta. En todas las simulaciones no se pudo obtener una correlación entre los valores de amortiguamiento experimental y los que debían asignarse en el modelo para aproximar la respuesta. En general se obtuvieron mejores correlaciones numéricas/experimentales cuando se consideró un amortiguamiento de tipo Rayleigh.

Finalmente se realizó la validación de resultados numéricos para la estructura con refuerzo de material compuesto (tejido de fibra de vidrio). Conociendo el valor de f'c para el nivel de daño de la estructura, y el amortiguamiento correspondiente, se pudo en el *software* reproducir con alta exactitud la respuesta experimental, tanto para el primer como para el último *input*

Con los parámetros de resistencia característica del hormigón obtenidos en ensayo, y los valores recomendados en los reglamentos sismorresistentes para el amortiguamiento, no puede reproducirse con el *software* elegido la respuesta experimental de un pórtico con/sin refuerzo sometido a acciones dinámicas importantes. Es necesario contar con valores relativos

al estado real de la estructura, tal como podría obtenerse mediante la aplicación de procedimientos de identificación de sistemas.

# **REFERENCIAS**

CIRSOC 201, Reglamento Argentino de Estructuras de Hormigón. *INTI y CIRSOC*, 2005.

- Ferracuti, B. and Savoia, M., Cyclic behaviour of FRP-wrapped columns under axial and flexural loadings. *Proceedings of the International Conference on Fracture*, Turin, Italy, 2005.
- Hall J.F., Problems encountered from the use (or misuse) of Rayleigh damping. *Earthquake Engineering and Structural Dynamics*, Vol. 35, No. 5, pp. 525-545,2006.
- Hilber H.M., Hughes T.J.R., Taylor R.L., Improved numerical dissipation for time integration algorithms in structural dynamics. *Earthquake Engineering and Structural Dynamics*, Vol. 5, No. 3, pp. 283-292, 1977
- INPRES CIRSOC 103 Parte I, Normas Argentinas para Construcciones Sismorresistentes, Parte I: Construcciones en general. *INPRES y CIRSOC*, 1983.
- Madas P., Advanced Modelling of Composite Frames Subjected to Earthquake Loading. *PhD Thesis, Imperial College, University of London*, London, UK, 1993.
- Mander J.B., Priestley M.J.N., Park R., Theoretical stress-strain model for confined concrete. *Journal of Structural Engineering*, Vol. 114, No. 8, pp. 1804-1826, 1988.
- Martinez-Rueda J.E., Energy Dissipation Devices for Seismic Upgrading of RC Structures. *PhD Thesis, Imperial College, University of London*, London, UK, 1997.
- Priestley M.J.N., Grant D.N., Viscous damping in seismic design and analysis. *Journal of Earthquake Engineering*, Vol. 9, Special Issue 1, pp. 229-255, 2005.
- SeismoStruct, Software applications for analysis of structures subjected to seismic actions. *SeismoSoft Ltd*., Pavia, Italy, V. 5.2.2., 2010.
- Spoelstra M., Monti, G., FRP-confined concrete model. *Journal of Composites for Construction,* ASCE*,* Vol. 3, pp. 143-150, 1999.
- Wilson E., Static and Dynamic Analysis of Structures. *Computers and Structures Inc,* Berkeley, California. (excerpts available at URL:

www.csiberkeley.com/support\_technical\_papers.html), 2001.

Yankelevsky D.Z., Reinhardt H.W., Uniaxial behavior of concrete in cyclic tension. *Journal of Structural Engineering, ASCE*, Vol. 115, No. 1, pp. 166-182, 1989.

# **AGRADECIMIENTOS**

Los autores agradecen: i) al Ing. José Luis Bustos, Sr. Quiroga, y al personal y autoridades del IDEA de la Universidad Nacional de San Juan, por su colaboración para la construcción del pórtico y la realización de los ensayos; y ii) a la empresa "Soluciones Constructivas" por la donación de la fibra de vidrio; iii) a la empresa "Hormi Suelo Ingeniería" por la donación del mortero tixotrópico y el adhesivo epoxídico; y iv) a los alumnos de la Facultad Regional Mendoza de la UTN que participaron en la ejecución de la estructura y en la realización de los ensayos.